## CRONOGRAMA PREVISTO PLE

1. Digite nas células em amarelo o número do período em que os eventos serão concluídos:

## ERRO: CRONOGRAMA NÃO FECHA 100%

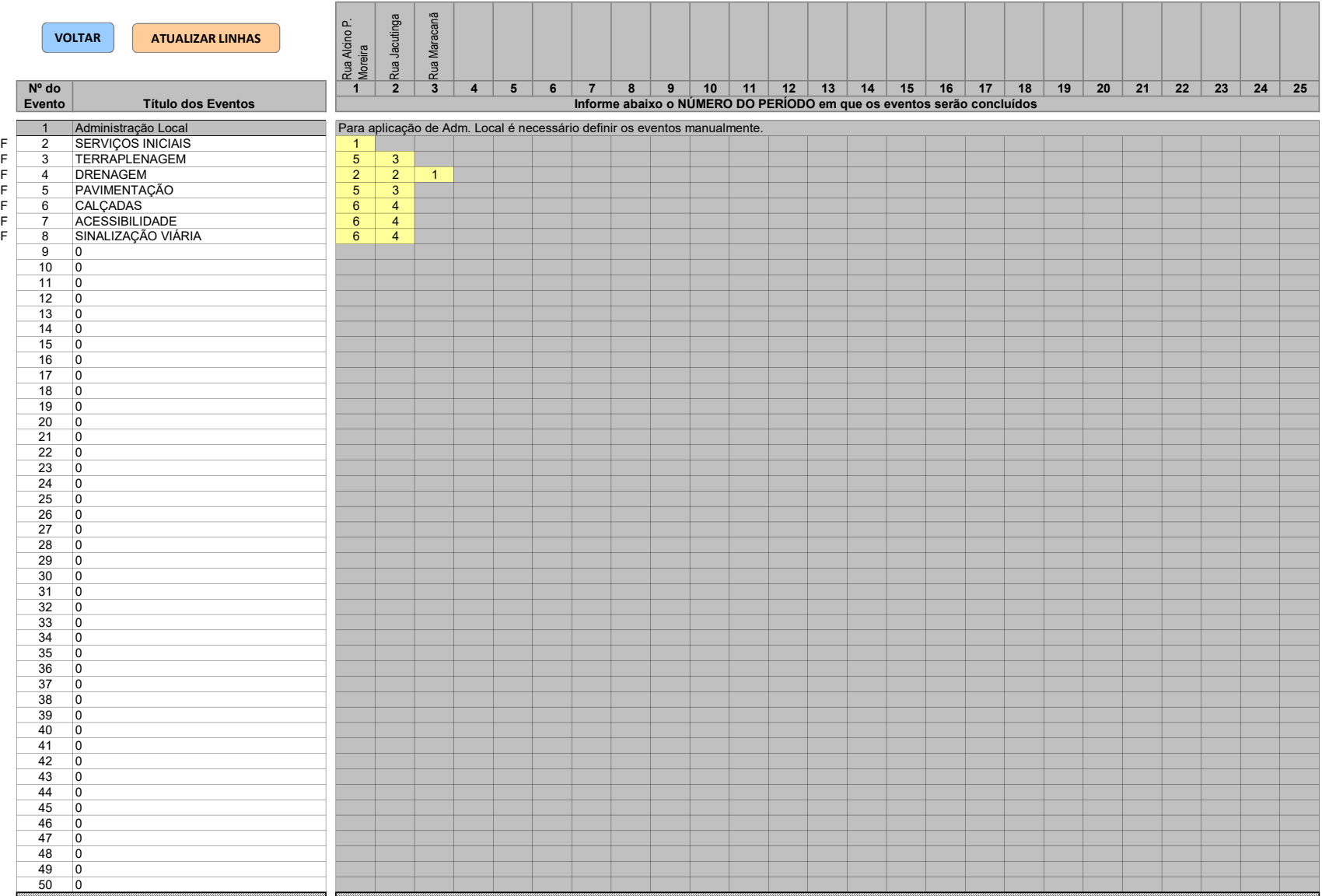